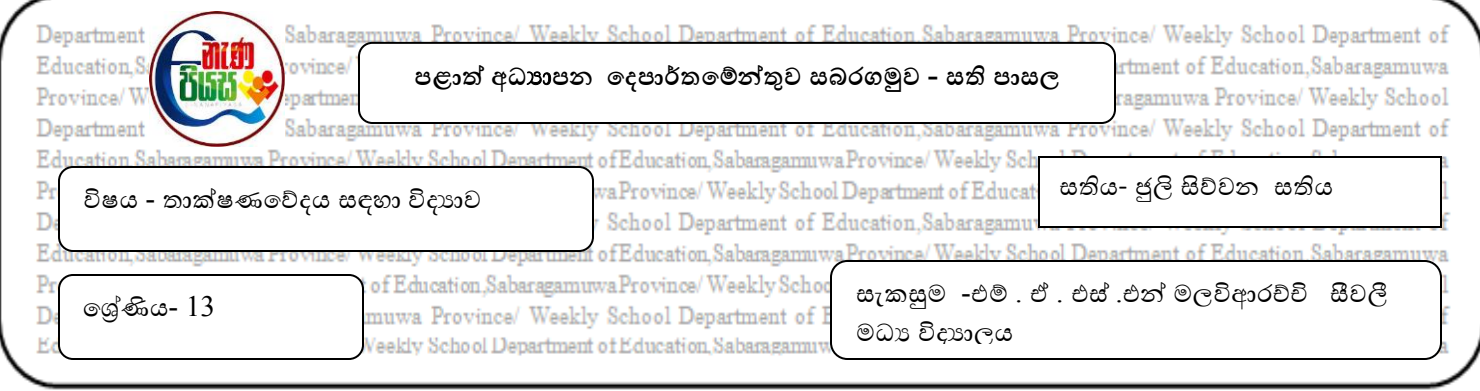

## 10. එදිනෙදා දිවියේ ගැටලු නිරාකරණය කර ගැනීම සඳහා යෙදුම් මෘදුකාංග භාවිත කරයි.

## 10.1 ලේඛනකරණය සඳහා වදන් සැකසුම් මෘදුකාංගය භාවිත කරයි.

- 1. වදන් සැකසුම් මෘදුකාංගයකට උදාහරණයක් වන්නේ?
- 1. Openoffice writer 2. Windows 7
- 3. Excel 2010 4. Internet Explorer
- 5. Macromedia Flash
- 2. MS-Word මෘදුකාංගයේ නව ලේඛනයක් ලබා ගන්නේ?
- 1. File>Tab 2. File>New
- 3. File>Open 4. File>Save As
- 5' Edit>Past

3. වදන් සැකසුම් මෘදුකාංගය සුරැකිය නො හැකි ගොනු වර්ගය වන්නේ,

- 1. DOC 2. DOCX
- 3. .html 4. .rtf
- 5. .exe
- 4. කපා දැමීමට භාවිත කරන කෙටි මං යතුරු වන්නේ?
- 1.  $ctrl + C$  2.  $ctrl + X$
- 3.  $ctrl + V$  4.  $ctrl + F$
- 5.  $ctrl + P$
- $5.$  වදන් සැකසුම් මෘදුකාංගයක දී  $\text{ctrl} + Z$  භාවිත කරනුයේ,
- 1. යමක් මකා දැමීමට ය.
- 2. සියල්ල තෝරා ගැනීමට ය.
- $3$   $Z$  අකුර තද පැහැ කිරීමට ය.
- 4. පියවරක් පසු පසට යාමට ය. (Undo)
- $5.$  පියවරක් ඉදිරියට යාමට ය. ( $Redo$ )